# **GSM**

Устройство может передавать данные на сервер, используя GSM подключение. Для подключения к сети GSM необходима SIM-карта формата MiniSIM с поддержкой 2G, 3G, 4G.

## **GSM/LTE трафик**

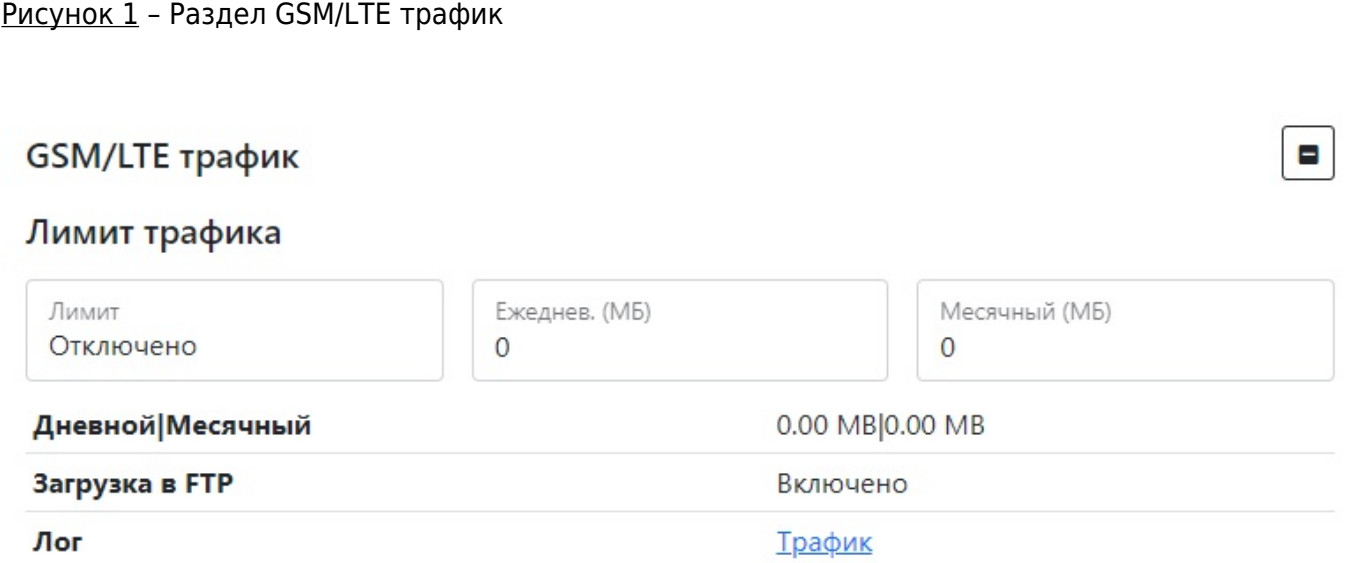

Таблица 1 – Описание параметров раздела GSM/LTE трафик

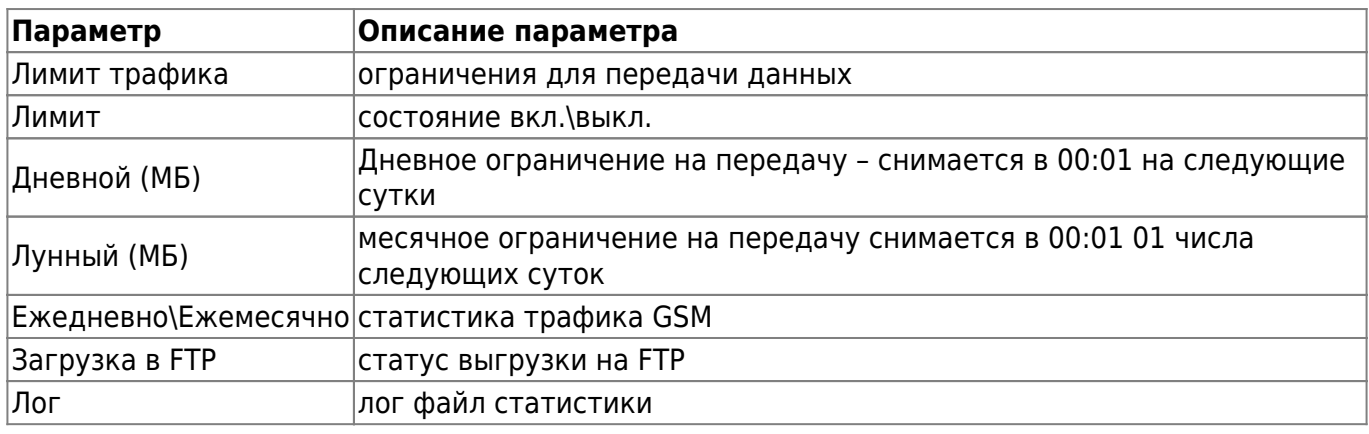

## **GSM/LTE конфигурация**

Рисунок 2 – Раздел GSM/LTE конфигурация

**AUTO** 

 $\blacksquare$ 

### GSM/LTE конфигурация

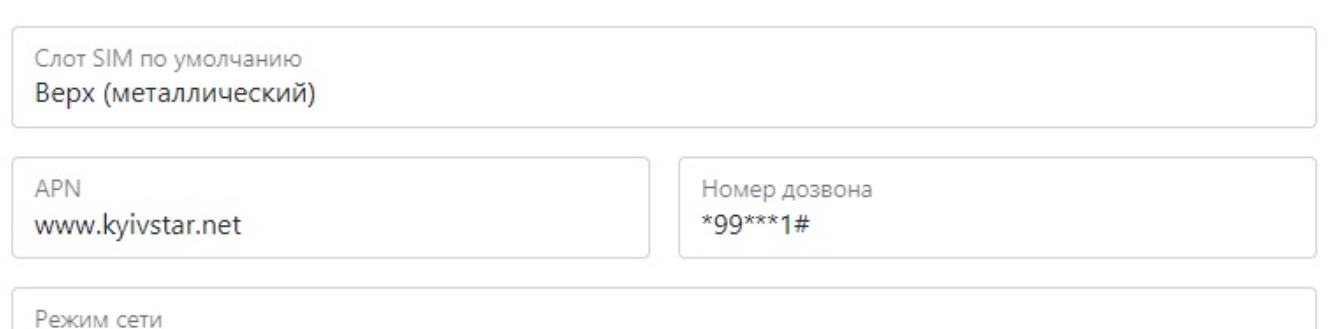

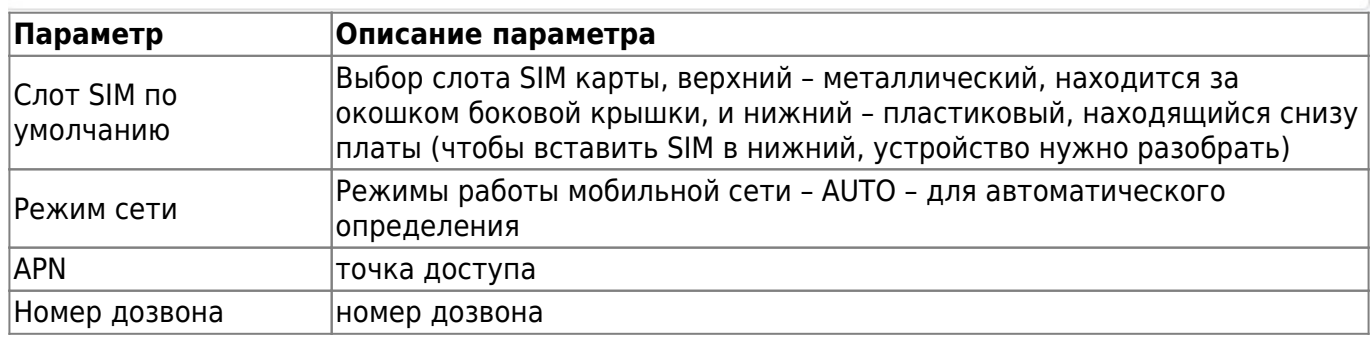

#### Standard APN of Ukraine and dialing numbers

#### Таблица 3 – APN и номера дозвона для основных операторов Украины

#### **Standard Ukraine APN and dialing numbers GSM** operator APN **Dialing number**  $*99***1#$ Kyivstar www.kyivstar.net  $*99#$ Vodafone internet Lifecell internet \*99# 3Mob 3g.utel.ua \*99#

## **SMS/USSD конфигурация**

Рисунок 3 - раздел SMS/USSD конфигурация

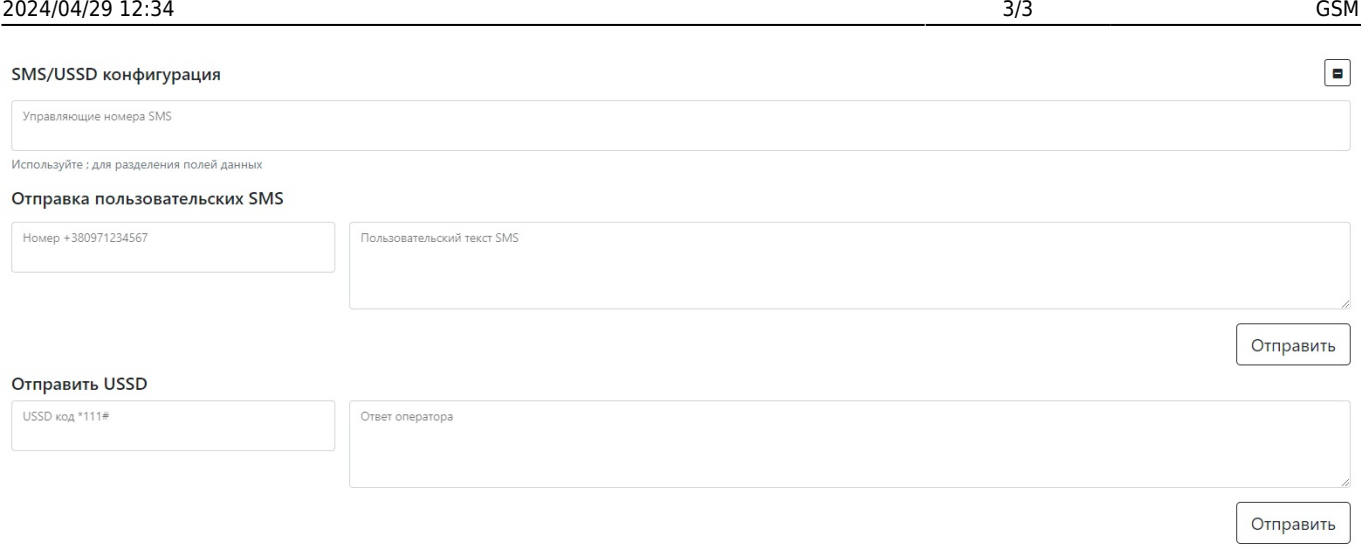

#### Tаблица 4 - Описание параметров раздела SMS/USSD конфигурация

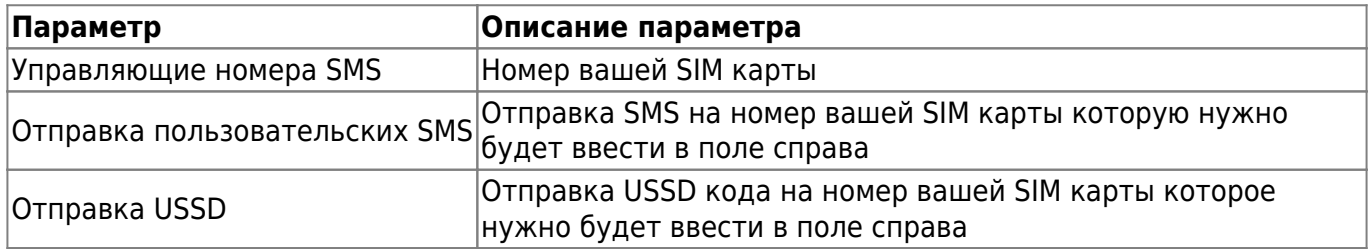

Для установки настроек по умолчанию нажмите кнопку **По умолчанию.**

Для использования настроек NVR необходимо нажать кнопку **Сохранить настройки**

From: <https://docs.bitrek.video/> - **Bitrek Video Wiki**

Permanent link: **<https://docs.bitrek.video/doku.php?id=ru:gsmweb>**

Last update: **2024/04/18 12:26**